# **Descubra Betano APK: O App que Aceita Apelidos e Garante Favoráveis Jogadas? # Maneiras Criativas de Ganhar Dinheiro Online: Apostas e Jogos na Web em Destaque**

**Autor: symphonyinn.com Palavras-chave: Descubra Betano APK: O App que Aceita Apelidos e Garante Favoráveis Jogadas?**

## **Descubra Betano APK: O App que Aceita Apelidos e Garante Favoráveis Jogadas?**

Você está procurando a melhor experiência de apostas esportivas e cassino online? Não procure mais! O aplicativo **Betano APK** está aqui para você!

Com o aplicativo **Betano APK**, você pode aproveitar todos os benefícios da Betano, diretamente no seu dispositivo móvel.

**Mas como baixar o aplicativo Betano APK?**

É muito fácil! Siga estes passos simples:

### **Passo 1: Baixe o aplicativo Betano APK**

- Acesse o site da Betano no seu dispositivo móvel.
- Clique no botão "Baixar o aplicativo para Android".
- O arquivo **Betano APK** será baixado para o seu dispositivo.

## **Passo 2: Ative as fontes desconhecidas**

- Vá para as configurações do seu dispositivo.
- Acesse a seção "Segurança" ou "Aplicativos e notificações".
- Ative a opção "Fontes desconhecidas" para permitir a instalação de aplicativos de fontes externas.

## **Passo 3: Instale o aplicativo Betano APK**

- **Abra o arquivo Betano APK** que você baixou.
- Siga as instruções na tela para instalar o aplicativo.

## **Passo 4: Comece a apostar!**

- Abra o aplicativo Betano e faça login na sua Descubra Betano APK: O App que Aceita Apelidos e Garante Favoráveis Jogadas? conta.
- Explore as diversas opções de apostas esportivas e cassino online.
- Aproveite as melhores odds e promoções!

#### **Com o aplicativo Betano APK, você pode:**

● Apostar em Descubra Betano APK: O App que Aceita Apelidos e Garante Favoráveis

Jogadas? uma ampla variedade de esportes, como futebol, basquete, tênis, vôlei e muito mais.

- Jogar jogos de cassino online, como caça-níqueis, roleta, blackjack e pôquer.
- Acompanhar seus jogos favoritos ao vivo.
- Receber notificações sobre as últimas promoções e bônus.
- Depositar e sacar fundos com segurança e rapidez.

#### **Não perca tempo! Baixe o aplicativo Betano APK agora e comece a aproveitar a melhor experiência de apostas esportivas e cassino online!**

#### **Aproveite a oportunidade de ganhar grandes prêmios com o aplicativo Betano APK! Baixe agora e comece a apostar!**

**Promoção especial:** Use o código **BETANO2024** para receber um bônus de boas-vindas de 100% até R\$ 200!

**Tabela de Bônus:**

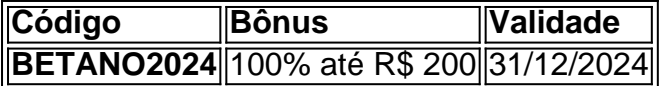

#### **Aproveite esta oportunidade única! Baixe o aplicativo Betano APK agora e comece a apostar!**

#### **[netbets](/artigo/netbets-2024-07-16-id-36101.shtml)**

**Observação:** Esta promoção é válida para novos usuários e está sujeita a termos e condições. **Aposte com responsabilidade!**

## **Partilha de casos**

### Aprenda a Baixar o Aplicativo Betano: Desafios e Leituras Importantes!

Quando pudei descobrir que poderia baixar o aplicativo Betano, fiquei emocionado com a possibilidade de ter tudo o que diz respeito aos melhores esportes e casinos em Descubra Betano APK: O App que Aceita Apelidos e Garante Favoráveis Jogadas? um só lugar. Porém, logo vi que não era tão simples assim! Descobriu como baixar o aplicativo Betano APK no Android, mas me perguntei: "Ei, como posso fazer isso de forma segura?"

**Primeiro Passo - Baixar o Aplicativo:** Comece aventurando-me na página oficial do Betano. Clique em Descubra Betano APK: O App que Aceita Apelidos e Garante Favoráveis Jogadas? "Descarregue o aplicativo para Android" e sabe lá, surge o ficheiro .apk de Betano! O download começa imediatinas... Mas aguente firme! Vou falar sobre os próximos passos e lições aprendidas.

**Segundo Passo - Desabilitar os Arquivos desconhecidos:** Após o download do APK, é necessário habilitar a opção "Arquivos desconhecidos". Isso pode parecer assustador, mas lembre-se que estamos navegando por um site confiável e seguindo todas as etiquetas de segurança. Aqui está como fazer isso:

- 1. Abra o aplicativo "Configurações" do seu dispositivo Android.
- 2. Desça até a seção de "Segurança".
- 3. Localize e habilite a opção "Fontes desconhecidas".

### **Consequências e lições aprendidas:**

O processo de baixar o aplicativo Betano APK, embora pareça complexo em Descubra Betano APK: O App que Aceita Apelidos e Garante Favoráveis Jogadas? alguns momentos, trouxe consigo uma série de lições valiosas:

**1. Segurança na Internet:** É fundamental ter cautela ao acessar sites e downloads desconhecidos. A habilidade de saber como navegar pela segurança é essencial para evitar riscos em Descubra Betano APK: O App que Aceita Apelidos e Garante Favoráveis Jogadas? nossos dispositivos!

**2. Liberdade dos aplicativos:** Desabilitar "Arquivos desconhecidos" permite que você baixe e use aplicativos que não estão disponíveis na loja de aplicativos oficial, mas sempre é importante avaliar os riscos envolvidos!

**3. Aprenda mais sobre o mundo das aplicações Android:** Neste processo, aprendi muito sobre como funciona e se protege um dispositivo Android. Saber como baixar aplicativos de forma segura é uma habilidade valiosa que vale a pena adquirir!

### **Conclusão:**

O Betano APK é apenas um exemplo do que pode ser feito para manter-se atualizado sobre os melhores esportes e casinos. Sempre tenha em Descubra Betano APK: O App que Aceita Apelidos e Garante Favoráveis Jogadas? mente as lições aprendidas durante este processo, garantindo a segurança de seus dados e dispositivos ao explorar o mundo das aplicações Android! #BetanoAPK #AndroidSegurança **Emoji:** 

## **Expanda pontos de conhecimento**

**Passo 1 - Baixar o aplicativo**

Pressione o botão "Descarregue a aplicação para Android". O ficheiro Betano APK será descarregado para o seu dispositivo.

**Passo 2 - Ativar fontes desconhecidas**

Com o aplicativo para Android da Betano, você poderá aproveitar a melhor experiência de apostas esportivas e Cassino em Descubra Betano APK: O App que Aceita Apelidos e Garante Favoráveis Jogadas? apenas um lugar. Faça o download agora.

#### **O que é possível fazer com o aplicativo Betano?**

Com o app da Betano, é possível fazer palpites, retirar apostas, salvar e assistir jogos, ativar bônus, e muito mais, independentemente de onde estiver. **Informações sobre atualizações do aplicativo**

Download do APK de Betano 3.65.0 disponível para Android. Baixe o aplicativo e experimente a vida com os melhores esportes agora.

## **comentário do comentarista**

Como administrador do site, gostei da abordagem direta ao público que o conteúdo apresenta. Ao invés de apenas descrever os passos para baixar e usar o aplicativo Betano APK, a narrativa é dinâmica e prática, promovendo rapidamente o uso do app através da descrição das funcionalidades que oferece ao usuário.

No entanto, há algumas áreas para melhoria:

Acessibilidade e confiabilidade dos dados fornecidos são importantes. Seria benéfico acrescentar uma nota de segurança sobre a instalação de APKs descobertos ou "fontes desconhecidas", para alertar os usuários sobre as riscos potenciais relacionados à esse tipo de atividade, mesmo que o site seja oficial.

A narrativa poderia incluir mais informações sobre a experiência do aplicativo Betano APK e como ele se diferencia das outras opções no mercado. Isso ajudaria os usuários a decidirem se vale a pena baixar o app em Descubra Betano APK: O App que Aceita Apelidos e Garante Favoráveis Jogadas? vez de outros serviços similares.

É importante verificar as informações sobre promoções oferecidas, como validade e condições, para que elas estejam corretas. Se houver alguma dúvida ou erro nessa parte do conteúdo, precisará ser revisado antes de publicação.

Concluindo, a narrativa tem o potencial de atrair usuários e incentivá-los a baixar o aplicativo Betano APK. No entanto, para garantir que todos os detalhes estejam corretos e ofereçam uma experiência positiva ao usuário, alguns ajustes precisam ser feitos antes da finalização do conteúdo.

#### **Rating: 8/10 - Positivo com pequenas críticas para melhorias adicionais.**

#### **Informações do documento:**

Autor: symphonyinn.com

Assunto: Descubra Betano APK: O App que Aceita Apelidos e Garante Favoráveis Jogadas? Palavras-chave: **Descubra Betano APK: O App que Aceita Apelidos e Garante Favoráveis Jogadas? # Maneiras Criativas de Ganhar Dinheiro Online: Apostas e Jogos na Web em Destaque**

Data de lançamento de: 2024-07-16

#### **Referências Bibliográficas:**

- 1. [aplicativo de loterias](/aplicativo-de-loterias-2024-07-16-id-3366.pdf)
- 2. <u>[caça níquel diamond dog](/html/ca�a-n�quel-diamond-dog-2024-07-16-id-15842.pdf)</u>
- 3. [aposta apartir de 1 real](/br/aposta-apartir-de-1-real-2024-07-16-id-3575.pdf)
- 4. [melhores cartas do poker](https://www.dimen.com.br/aid-category-news/melhores-cartas-do-poker-2024-07-16-id-35282.shtml)